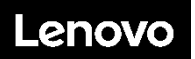

#### **Lenovo ThinkSystem SE350 Typ 7Z46, 7D1X und 7D27 Lenovo ThinkSystem SE350 1U2N Gehäuse Typ 7D1R Schnelleinstieg**

Im Lieferumfang sind die folgenden Teile enthalten:

- SE350
- Materialpaket mit gedruckter Dokumentation

Bei fehlenden oder beschädigten Geräteteilen wenden Sie sich an Ihre Verkaufsstelle. Bewahren Sie den Kaufbeleg und das Verpackungsmaterial auf. Sie benötigen sie zur Inanspruchnahme von Garantieleistungen.

## **Ein erster Blick**

#### **Server, Vorderansicht:**

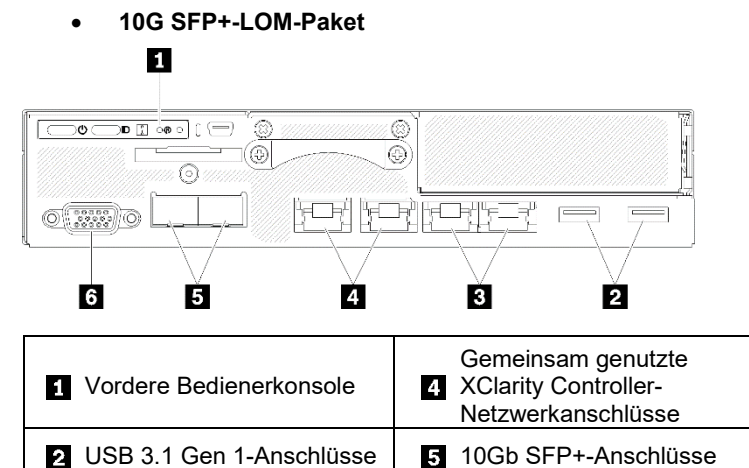

**R** 1Gb Ethernet-Anschlüsse | **R** VGA-Anschluss

### • **Wireless-fähiges LOM-Paket**

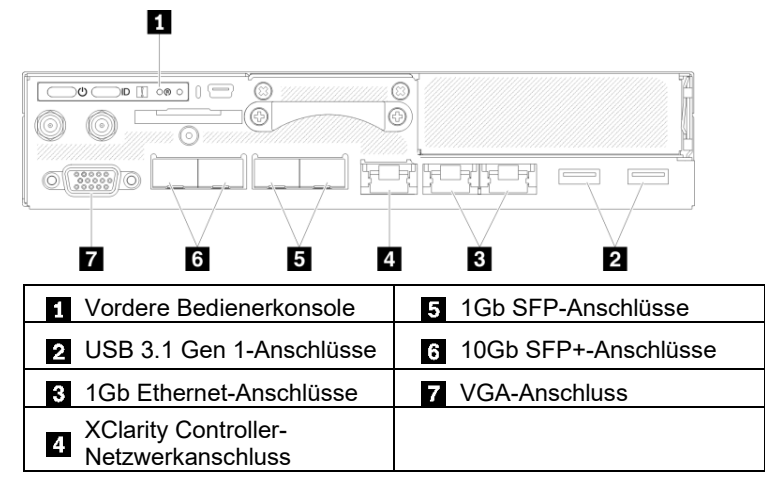

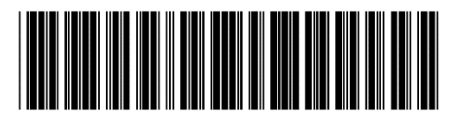

PN: SP47A46580 **Printed in China**

#### • **Vordere Bedienerkonsole** И  $\overline{2}$  $3 \quad 4$ 5  $6\phantom{.}$

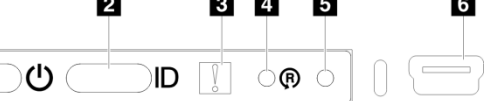

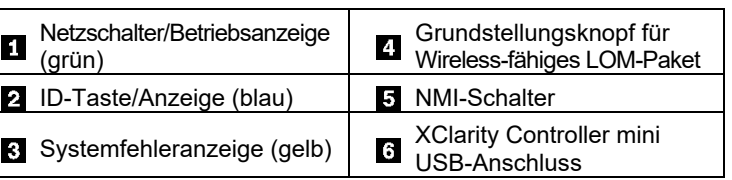

#### **Server, Rückansicht:**

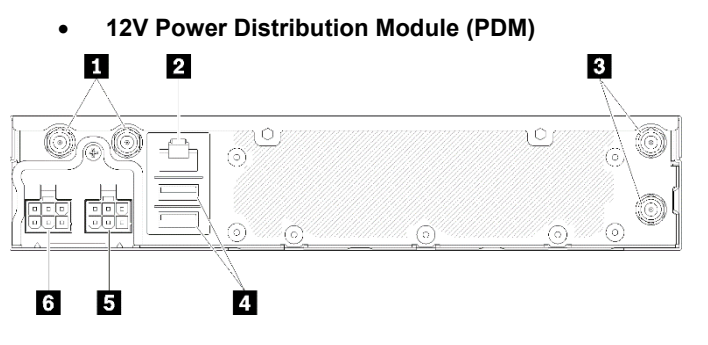

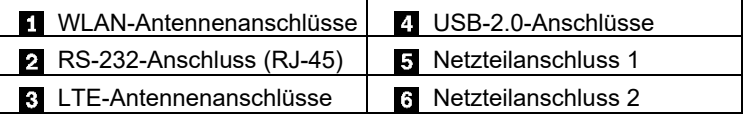

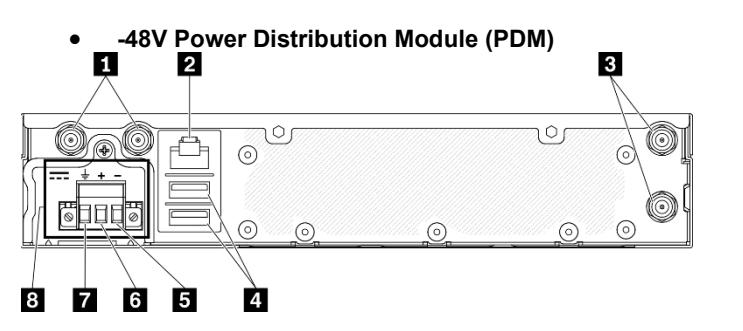

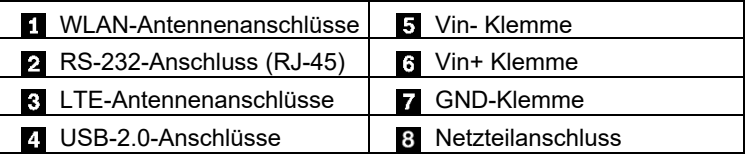

**Hinweis:** Je nach Konfiguration weicht die Abbildung oben möglicherweise geringfügig von Ihrem Server ab.

Antennenanschlüsse sind nur beim Wireless-fähigen Modell verfügbar

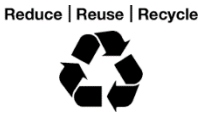

## **Einrichten des Systems**

- 1. Installieren Sie die erforderlichen Serverkomponenten.
- 2. Weitere Informationen finden Sie in den folgenden Handbüchern.
	- Schienen-Installationsanleitung
	- Booked-Stand-Konfiguration Installationsanleitung
	- DIN-Schienen-Konfiguration Installationsanleitung
	- Wandmontagen-Konfiguration Installationsanleitung
- 3. Schließen Sie die Kabel an.
- 4. Lesen Sie die relevanten Dokumentationen, um den Server zu aktivieren.
- 5. Schalten Sie den Server ein.
- 6. Verbinden Sie den Server mit dem Netzwerk.
- 7. Konfigurieren Sie den Server.

Ausführliche Informationen zum Installieren von Hardwarezusatzeinrichtungen und Konfigurieren des Systems finden Sie auf der folgenden Website:

[https://thinksystem.lenovofiles.com/help/topic/SE350/introductio](https://thinksystem.lenovofiles.com/help/topic/SE350/introduction.html) [n.html](https://thinksystem.lenovofiles.com/help/topic/SE350/introduction.html)

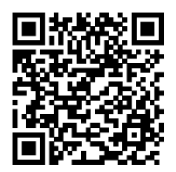

# **Technische Daten**

## **Abmessungen und Gewicht**

- Höhe: 43,2 mm (1,7 Zoll)
- Breite: 209,0 mm (8,2 Zoll)
- Tiefe: 376,1 mm (14,8 Zoll)
- Gewicht (je nach Konfiguration):
	- Höchstgewicht: 3,6 kg (7,9 lbs)

## **Prozessor**

Ihr Server wird mit einem Intel® Xeon®-Prozessor der D-2100- Produktfamilie geliefert.

## **Speicher**

- Minimum: 8 GB
- Maximum: 256 GB
- **DIMM-Typen:** 
	- PC4-21300 (mit einer Speicherbank, mit zwei Speicherbänken), 2666 MT/s, Fehlerkorrekturcode (ECC), Double-Data-Rate 4 (DDR4), Register-DIMM (RDIMM)
	- PC4-21300 (mit vier Speicherbänken), 2666 MT/s, Fehlerkorrekturcode (ECC), Double-Data-Rate 4 (DDR4), Load-Reduction-DIMM (LRDIMM)
- Steckplätze: Vier DIMM-Steckplätze

## **Speicherlaufwerke**

- Unterstützung für bis zu zwei M.2-SATA/NVMe-**Datenadapter**
- Ein M.2 Single/Dual Boot-Adapter

#### **Zweite Ausgabe (April 2020)**

#### **© Copyright Lenovo 2020.**

HINWEIS ZU EINGESCHRÄNKTEN RECHTEN: Werden Daten oder Software gemäß einem GSA-Vertrag (General Services Administration) ausgeliefert, unterliegt die Verwendung, Vervielfältigung oder Offenlegung den in Vertrag Nr. GS‐35F‐05925 festgelegten Einschränkungen.

# **Hier erhalten Sie Unterstützung**

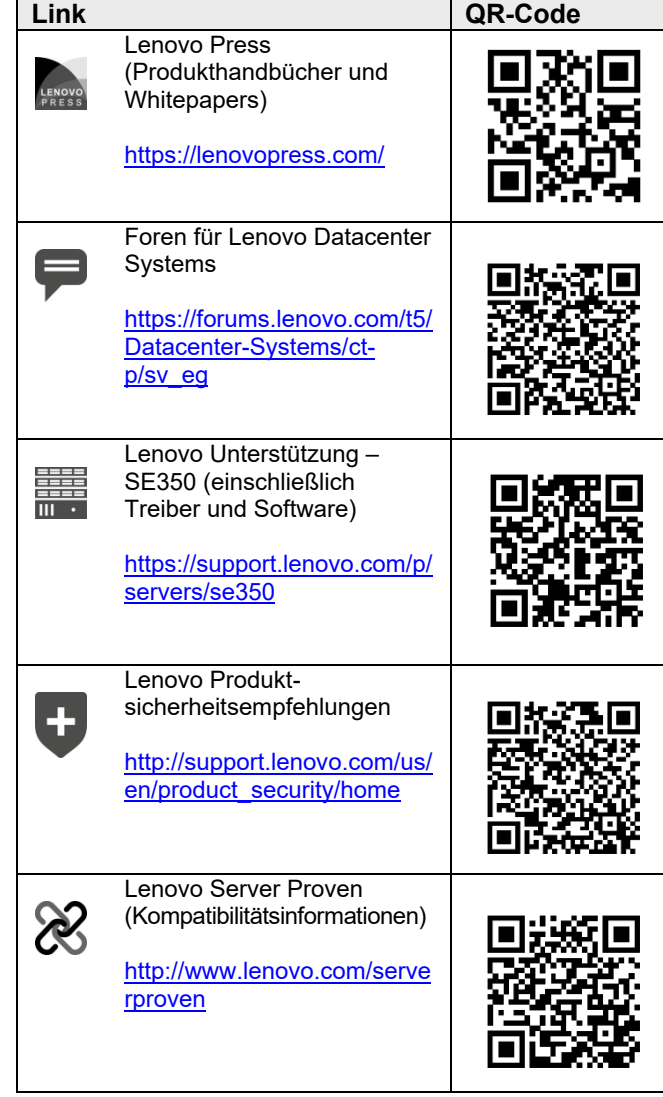